### **ВАРИАНТ 1**

### **1. Отметьте информационные процессы (действия с информацией).**

- 1. Работа на компьютере с клавиатурным тренажёром
- 2. Установка телефона
- 3. Прослушивание музыкальной композиции
- 4. Чтение книги
- 5. CD
- 6. Заучивание правила
- 7. Толковый словарь
- 8. Выполнение домашнего задания по истории

#### **2. Количественные характеристики объектов окружающего мира возраст, вес, рост человека, численность населения, запасы полезных ископаемых, площади лесов и т. д. представляют в форме:**

- 1. Числовой информации
- 2. Текстовой информации
- 3. Графической информации
- 4. Звуковой информации
- 5. Видеоинформации

### **3. Укажите жизненные ситуации, в которых осуществляется хранение информации:**

- 1. Пятиклассница заучивает стихотворение наизусть
- 2. Родители получают СМС-сообщение о результатах успеваемости их сына
	- 3. Ученик читает текст параграфа
- 4. Мама сохраняет в своём мобильном телефоне номер классного руководителя
	- 5. Туристы фотографируются на фоне достопримечательностей

### **4. Определите источник информации в ситуации, когда школьник читает текст в учебнике.**

- 1. Школьник
- 2. Учебник

### **5. Представление информации с помощью некоторого кода называют:**

- 1. Кодированием
- 2. Кодом
- 3. Декодированием

# **6. Удобной формой для представления большого количества однотипной информации является:**

- 1. Текст
- 2. Таблица
- 3. Схема
- 4. Рисунок

### **7. Рисунки, картины, чертежи, схемы, карты, фотографии — это примеры:**

- 1. Числовой информации
- 2. Текстовой информации
- 3. Графической информации
- 4. Звуковой информации
- 5. Видеоинформации

### **8. Провели систематизацию информации по дате и времени. Как называется данный тип сортировки?**

- 1. Сортировка в алфавитном порядке
- 2. Сортировка в порядке возрастания
- 3. Сортировка в хронологической последовательности

# **9. Как влияет предварительная систематизация информации на скорость поиска?**

- 1. Скорость поиска информации возрастает
- 2. Скорость поиска информации уменьшается
- 3. Скорость поиска информации не меняется

# **10. Дайте самый полный ответ. Компьютер — это:**

- 1. Машина для выполнения вычислений
- 2. Машина для создания документов
- 3. Универсальная машина для работы с информацией
- 4. Машина для поиска информации в сети Интернет

# **11. Отметьте устройства, предназначенные для вывода информации.**

- 1. Принтер
- 2. Процессор
- 3. Монитор
- 4. Сканер
- 5. Графопостроитель
- 6. Джойстик
- 7. Клавиатура
- 8. Мышь
- 9. Микрофон
- 10. Акустические колонки
- 11. Диск

**12. Как называется пакет программ, управляющих работой компьютера и обеспечивающих его взаимодействие с пользователем?**

- 1. Аппаратное обеспечение
- 2. Программное обеспечение
- 3. Приложения
- 4. Операционная система

# 13. **Сколько всего ярлыков размещено на фрагменте рабочего стола?**

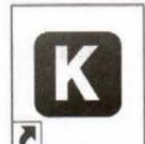

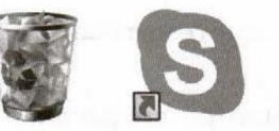

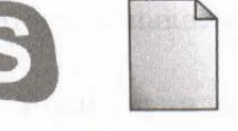

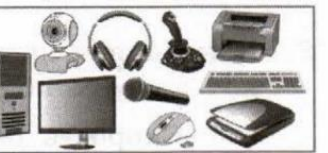

Корзина **КуМир** Ярлык

Безымянный  $Skvpe -$ Ярлык

Устройства JPG

**14. Какая из перечисленных ниже программ предназначена для подготовки текстовых документов?**

- 1. Paint
- 2. WordPad
- 3. Калькулятор
- 4. PowerPoint

### **15. Иван набирал текст на компьютере. Вдруг все буквы у него стали вводиться прописными. Что произошло?**

- 1. Сломался компьютер
- 2. Сбой в текстовом редакторе
- 3. Случайно была нажата клавиша CapsLock

# **16. Отметьте операции при редактировании документов.**

- 1. Вставка
- 2. Удаление
- 3. Замена
- 4. Изменение шрифта
- 5. Изменение начертания
- 6. Изменение цвета
- 7. Поиск и замена
- 8. Выравнивание

### **17. Установите соответствие.**

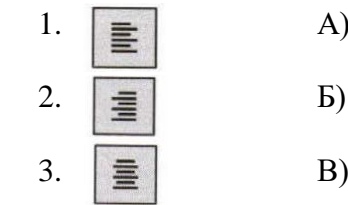

- А) Выравнивание по левому краю
- Б) Выравнивание по центру
- В) Выравнивание по правому краю

### **18. При форматировании текстового документа происходит:**

1. Обработка, связанная с изменением формы информации, но не изменяющая её содержания

2. Обработка, связанная с получением нового содержания, новой информации

3. Обработки информации не происходит

# **19. Какого инструмента нет в графическом редакторе Paint?**

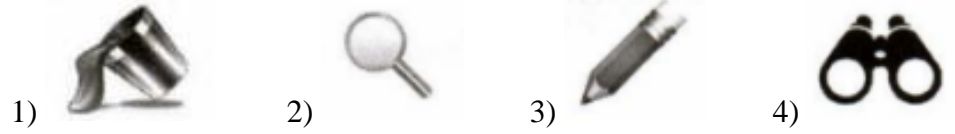

### **20. Отметьте элементы окна приложения Paint**

- 1. Название приложения
- 2. Строка меню
- 3. Кнопка «Закрыть»
- 4. Кнопка «Свернуть»
- 5. Панель инструментов
- 6. Палитра
- 7. Панель «Форматирование»
- 8. Рабочая область
- 9. Полосы прокрутки

### **ВАРИАНТ 2**

#### 1. Дайте самый полный ответ. Информатика - это:

1. Умение обращаться с компьютером

2. Наука об информации и способах её хранения, обработки и передачи с помощью компьютера

3. Умение составлять компьютерные программы

### 2. Отметьте информационные процессы (действия с информацией).

- Разговор по телефону  $1<sub>1</sub>$
- Посалка дерева  $2.$
- Диск любимой музыкальной группы 3.
- Письмо приятелю  $\overline{4}$ .
- Выполнение контрольной работы  $5<sub>1</sub>$
- Разгадывание кроссворда 6.
- Просмотр телепередачи 7.
- $8<sup>1</sup>$ Учебник математики

### 3. Любой материальный объект, используемый для хранения на нём информации, называется информационным:

- Файлом  $1.$
- $2^{\circ}$ Носителем
- $\mathcal{E}$ Хранилищем
- Локументом  $\overline{4}$

#### 4. Укажите жизненные ситуации, в которых осуществляется получение информации.

- 1. Ученик слушает объяснение учителя
- 2. Пятиклассник заполняет календарь погоды
- 3. Папа слушает по авторадио информацию о пробках на дороге
- 4. Мальчик фотографируется с другом

5. Бабушка пробует на вкус варенье, приготовленное по новому рецепту

Г) Осязательная

### 5. Каждой ситуации поставьте в соответствие вид информации

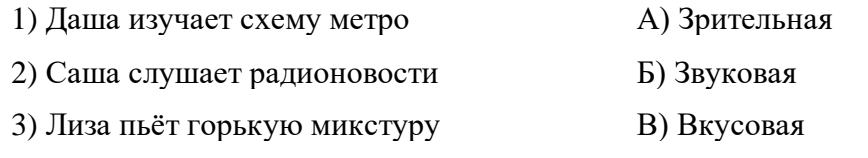

4) Витя ныряет в реку

#### 6. Определите приёмник информации в ситуации, когда мальчик просыпается от звонка будильника.

- 1. Мальчик
- 2. Булильник

7. Систему условных знаков для представления информации называют:

- 1. Кодированием
- 2. Колом
- 3. Декодированием

#### 8. Удобной формой для фиксации или отсутствия связей между объектами является:

- 1. Таблина
- 2. Текст
- 3. Список
- 4. Рисунок

### 9. Укажите форму представления информации, с помощью которой читатель быстрее всего понимает, о чём идёт речь в тексте.

- 1. Иллюстрация
- 2. Cxema
- 3. Лиаграмма
- 4. Таблина

### 10. При разработке плана действий происходит:

1. Обработка, связанная с изменением формы информации, но не изменяющая её содержания

2. Обработка, связанная с получением нового содержания, новой информации

3. Обработки информации не происходит

#### 11. Отметьте устройства, предназначены для ввода информации в компьютер.

- Принтер  $\mathbf{1}$ .
- Процессор  $2.$
- Монитор  $3<sub>1</sub>$
- Сканер 4.
- Графопостроитель  $5<sub>1</sub>$
- Лжойстик 6
- 7. Клавиатура
- 8. Мышь
- 9. Микрофон
- 10. Акустические колонки
- 11. Диск

#### **12. Информация, хранящаяся в долговременной памяти компьютера как единое целое и обозначенная именем, называется:**

- 1. Файлом
- 2. Папкой
- 3. Программой
- 4. Документом

#### **13. Как называется множество всех компьютерных программ?**

- 1. Аппаратное обеспечение
- 2. Программное обеспечение
- 3. Приложения
- 4. Операционная система

#### **14. Какая из перечисленных ниже программ предназначена для подготовки текстовых документов?**

- 1. Paint
- 2. Калькулятор
- 3. Блокнот
- 4. PowerPoint

### **15. Отметьте элементы окна приложения WordPad.**

- 1. Название приложения
- 2. Строка меню
- 3. Кнопка «Закрыть»
- 4. Кнопка «Свернуть»
- 5. Панель инструментов
- 6. Палитра
- 7. Панель «Форматирование»
- 8. Рабочая область
- 9. Полосы прокрутки

**16. Для ввода цифр Маша хотела воспользоваться дополнительной клавиатурой. Но как она ни нажимала на эти удобно расположенные цифровые клавиши, цифры на экране не появлялись. В чём здесь дело?**

- 1. Сломался компьютер
- 2. Неисправна клавиатура

3. Не включён цифровой режим дополнительной клавиатуры NumLock

### **17. Установите соответствие.**

- 1) А) Курсив Ж
	- Б) Полужирный
	- В) Подчеркивание Ч

### **18. Отметьте операции при форматировании документов**.

1. Вставка

 $\boldsymbol{K}$ 

2)

3)

- 2. Удаление
- 3. Замена
- 4. Изменение шрифта
- 5. Изменение начертания
- 6. Изменение цвета
- 7. Поиск и замена
- 8. Выравнивание

### **19. Как называется изображённый на рисунке элемент окна?**

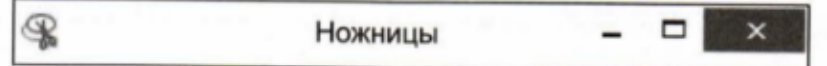

- 1. Строка меню
- 2. Строка заголовка
- 3. Обычные кнопки
- 4. Полоса прокрутки

# **20. Какого инструмента нет в графическом редакторе Paint?**

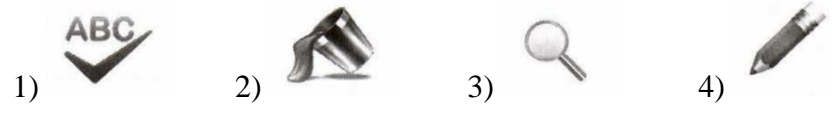